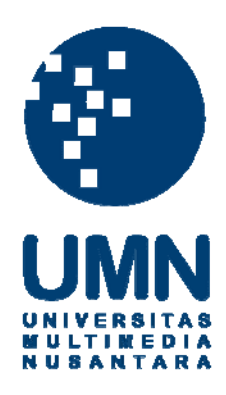

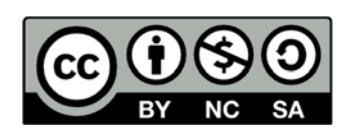

## **Hak cipta dan penggunaan kembali:**

Lisensi ini mengizinkan setiap orang untuk menggubah, memperbaiki, dan membuat ciptaan turunan bukan untuk kepentingan komersial, selama anda mencantumkan nama penulis dan melisensikan ciptaan turunan dengan syarat yang serupa dengan ciptaan asli.

# **Copyright and reuse:**

This license lets you remix, tweak, and build upon work non-commercially, as long as you credit the origin creator and license it on your new creations under the identical terms.

## **BAB III**

### **METODE PENELITIAN**

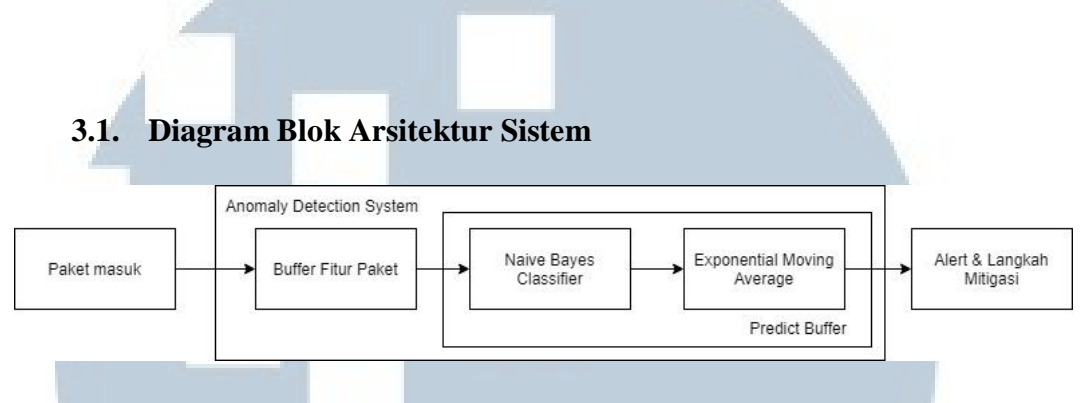

Gambar 3.1 Diagram Blok *Anomaly Detection System*

Gambar 3.1 menunjukkan diagram blok *anomaly detection system*. Paket yang masuk akan diambil fitur-fiturnya (*source* dan *destination* IP, *port* tujuan, ukuran paket, TCP *flag*) dan disimpan dalam *buffer* sambil terus menerus diakumulasi. Ketika *buffer* mencapai 100 paket maka hasil akumulasi fitur-fitur yang ada akan digunakan oleh *Naïve Bayes Classifier* untuk menentukan nilai probabilistik masing-masing kelas (normal dan anomali) dan kemudian dikalkulasi menggunakan *exponential moving average* untuk menentukan kondisi jaringan serta *rule* yang berlaku pada perangkat jaringan.

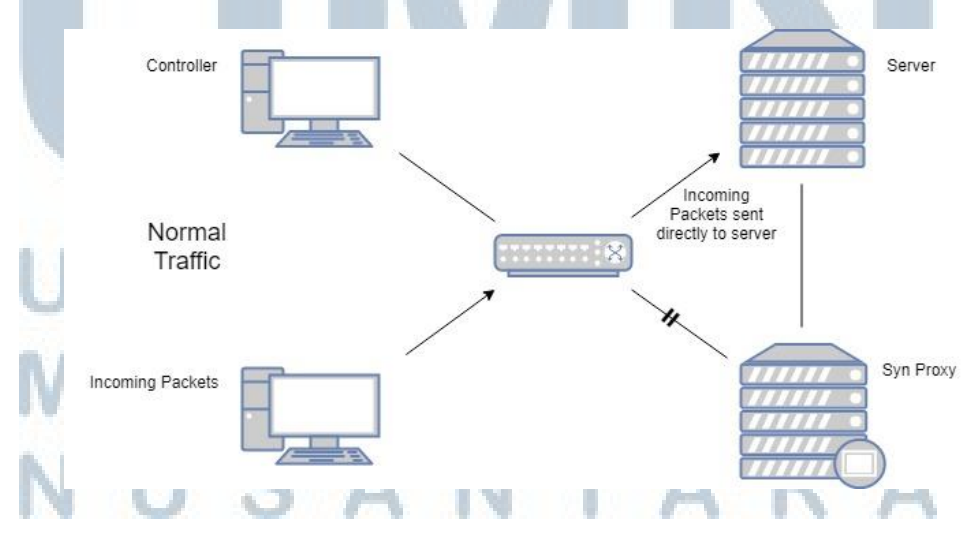

Gambar 3.2 Alur Paket Masuk pada *Traffic* Jaringan Normal

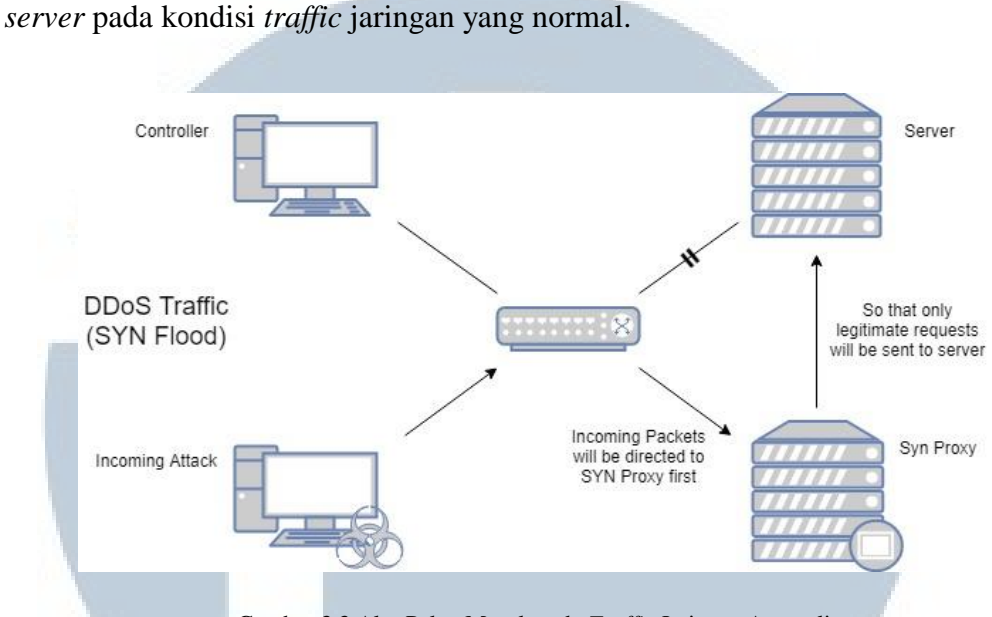

Gambar 3.2 memperlihatkan alur paket yang masuk langsung dikirim ke

Gambar 3.3 Alur Paket Masuk pada *Traffic* Jaringan Anomali

Sedangkan pada Gambar 3.3 ditunjukkan alur paket masuk yang dialihkan ke *SYN Proxy server* karena *rule* yang diterapkan pada perangkat jaringan ketika berada dalam kondisi *traffic* anomali dikarenakan serangan *SYN Flood*. Dengan menggunakan *SYN Proxy*, dampak serangan *SYN Flood* pada *server* akan dapat diminimalisir karena *server* hanya akan menerima *legitimate request*.

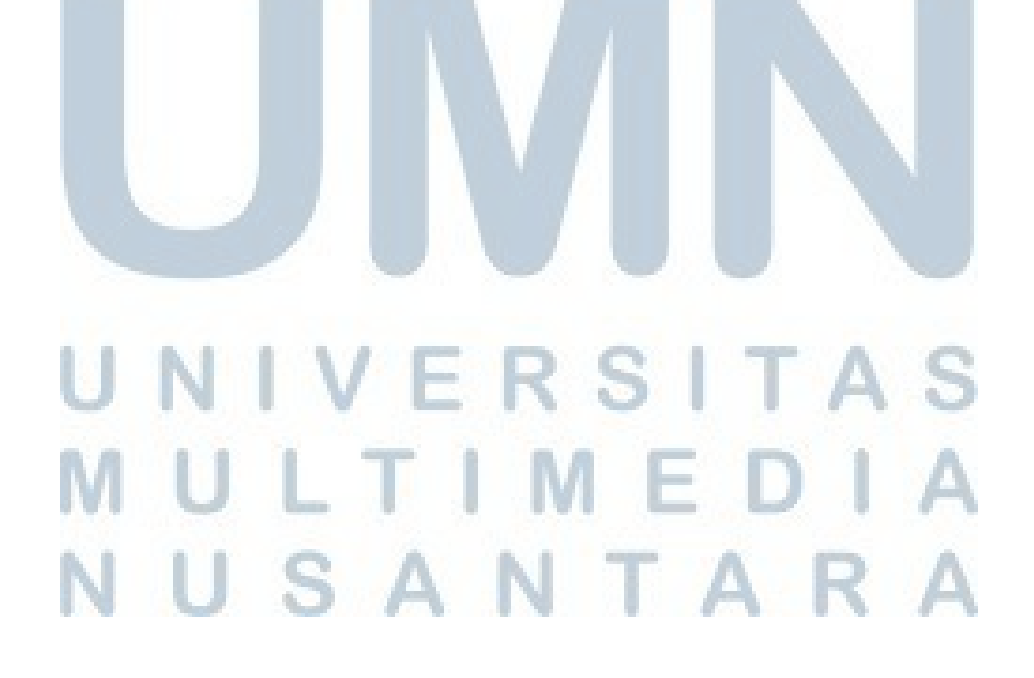

**3.1.1. Diagram Alur Paket Masuk** 

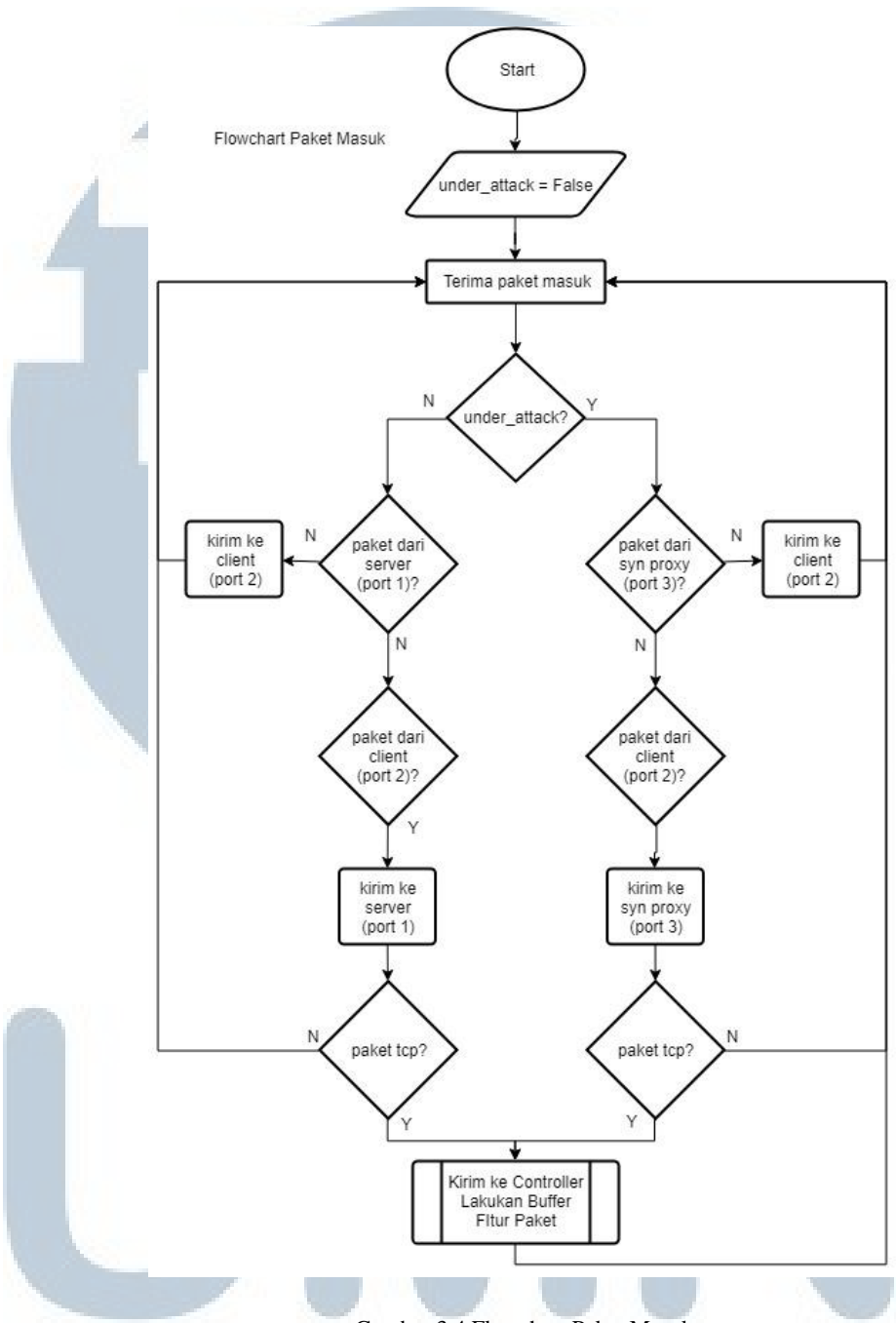

Gambar 3.4 Flowchart Paket Masuk

Gambar 3.4 menunjukkan diagram alur ketika ada paket yang masuk ke *switch*. Dalam kondisi normal, semua paket yang masuk dari *client* akan dikirim ke *server* dan jika paket tersebut menggunakan protokol TCP maka akan dikirim ke *controller* untuk di ekstrak dan diakumulasi fiturnya, sedangkan semua paket dari *server* akan dikirim ke *client*. Ketika dalam serangan, paket yang masuk dari *client* akan dikirimkan ke *SYN Proxy* dan jika menggunakan protokol TCP juga akan dikirim ke *controller* untuk di ekstrak dan diakumulasi fiturnya, dan semua paket yang masuk dari *SYN Proxy* akan dikirimkan langsung ke *client*.

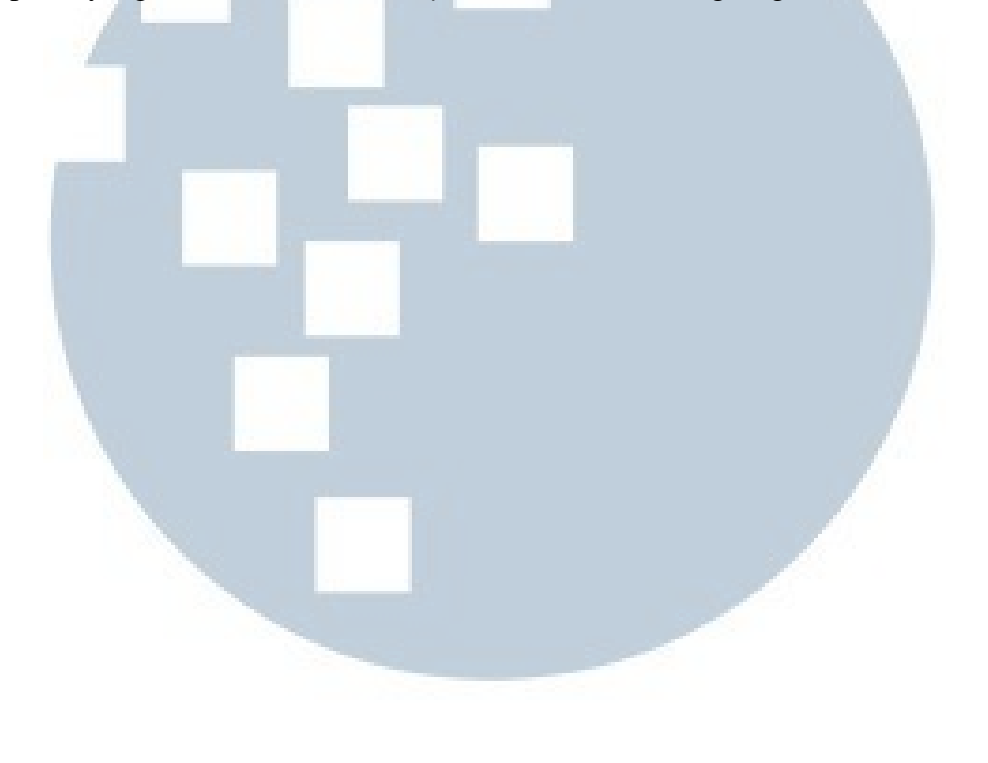

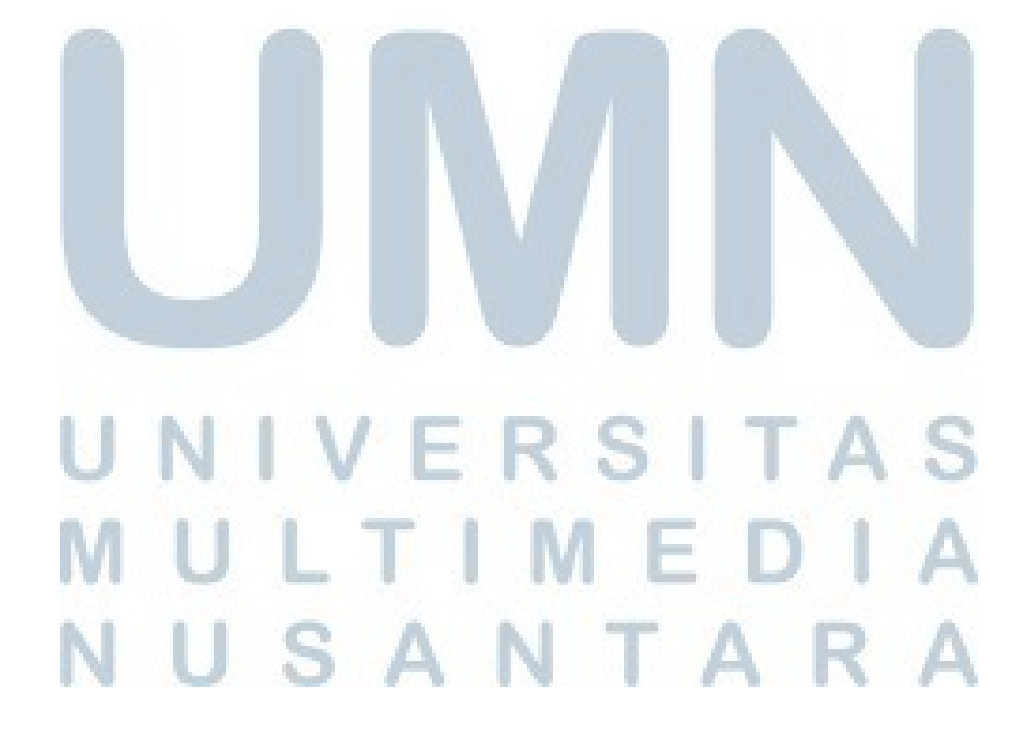

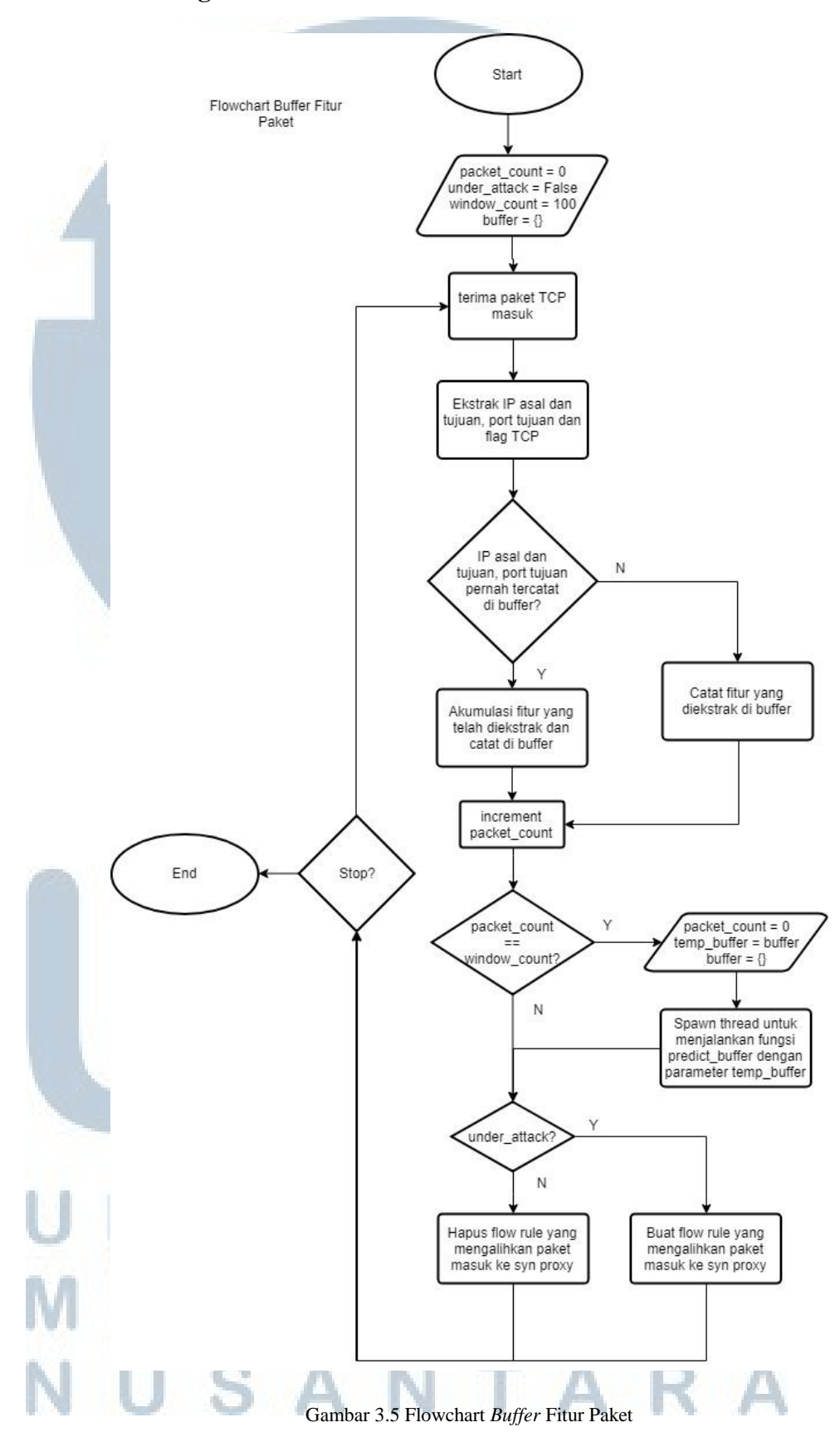

**3.1.2. Diagram Alur Buffer Fitur Paket** 

Gambar 3.5 menunjukkan diagram alur pada bagian *buffer* fitur paket dalam *Anomaly Detection System*. Pertama-tama, akan diinisialisasi packet\_count, alert, window\_count, dan *buffer*. Kemudian dari setiap paket TCP yang masuk akan diekstrak fiturnya dan disimpan dalam *buffer* hingga counter mencapai 100. Setiap 100 paket, *buffer* akan dipindahkan ke dalam sebuah variabel penampung yang kemudian dikirim ke sebuah thread yang menjalankan fungsi prediksi serangan sambil terus melakukan *buffer* fitur paket TCP yang datang. Hasil dari prediksi yang telah dimasukkan kedalam modul *exponential moving average* akan menentukan kondisi saat itu, jika dalam serangan maka akan dibuat *flow rule* untuk mengalihkan paket yang masuk ke *SYN Proxy*, sedangkan jika tidak berada dalam serangan maka akan menghapus *flow rule* yang mengalihkan paket ke *SYN Proxy*.

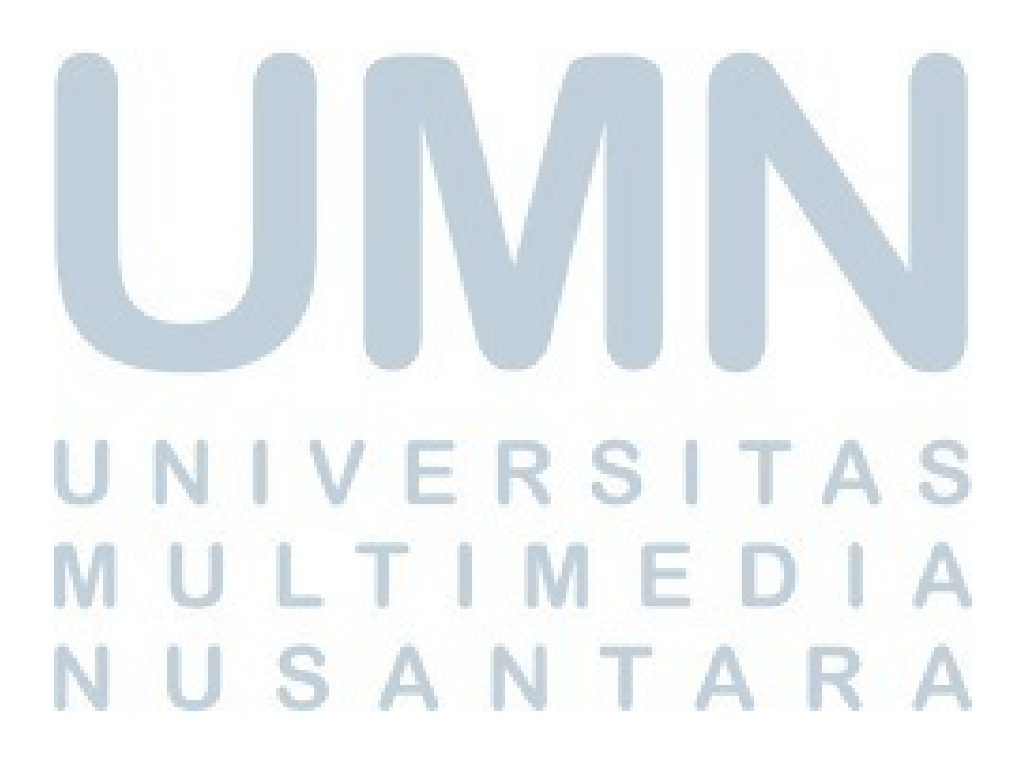

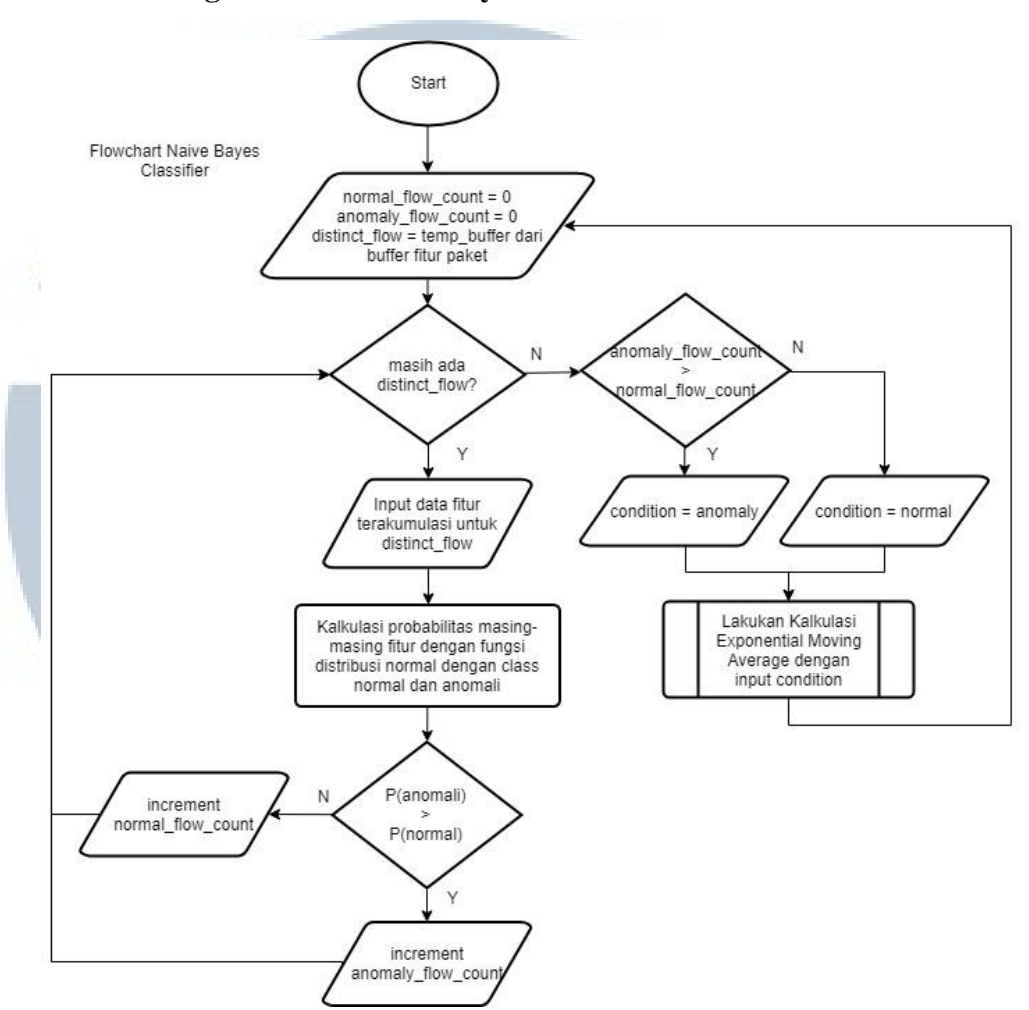

**3.1.3. Diagram Alur Naïve Bayes Classifier** 

Gambar 3.6 Diagram Alur *Naïve Bayes Classifier*

Gambar 3.6 menunjukkan diagram alur n*aïve bayes classifier*. Pertama inisialisasi variabel yang digunakan dalam *naïve bayes classifier*  dan *exponential moving average* yang akan dijelaskan pada Gambar 3.7. Setelah itu *classifier* akan secara berkala menerima input dari *buffer* fitur paket dan dilakukan input fitur yang telah terakumulasi dari masing-masing *distinct flow* kedalam *classifier* untuk dilakukan kalkulasi probabilitas. Jika probabilitas anomali *flow* tersebut lebih besar dari probabilitas normal maka anomaly\_flow\_count akan ditambah 1, demikian juga sebaliknya, maka normal\_flow\_count akan ditambah 1. Jika semua *distinct flow* telah

dikalkulasi, maka akan dibandingkan jumlah *flow* anomali dengan jumlah *flow* normal, jika anomali lebih banyak maka dianggap kondisi anomali dan jika normal lebih banyak maka kondisi normal. Variabel condition kemudian akan dikirim ke dalam modul *exponential moving average* untuk dilakukan kalkulasi *ema* sehingga mengurangi kemungkinan *false alarm*.

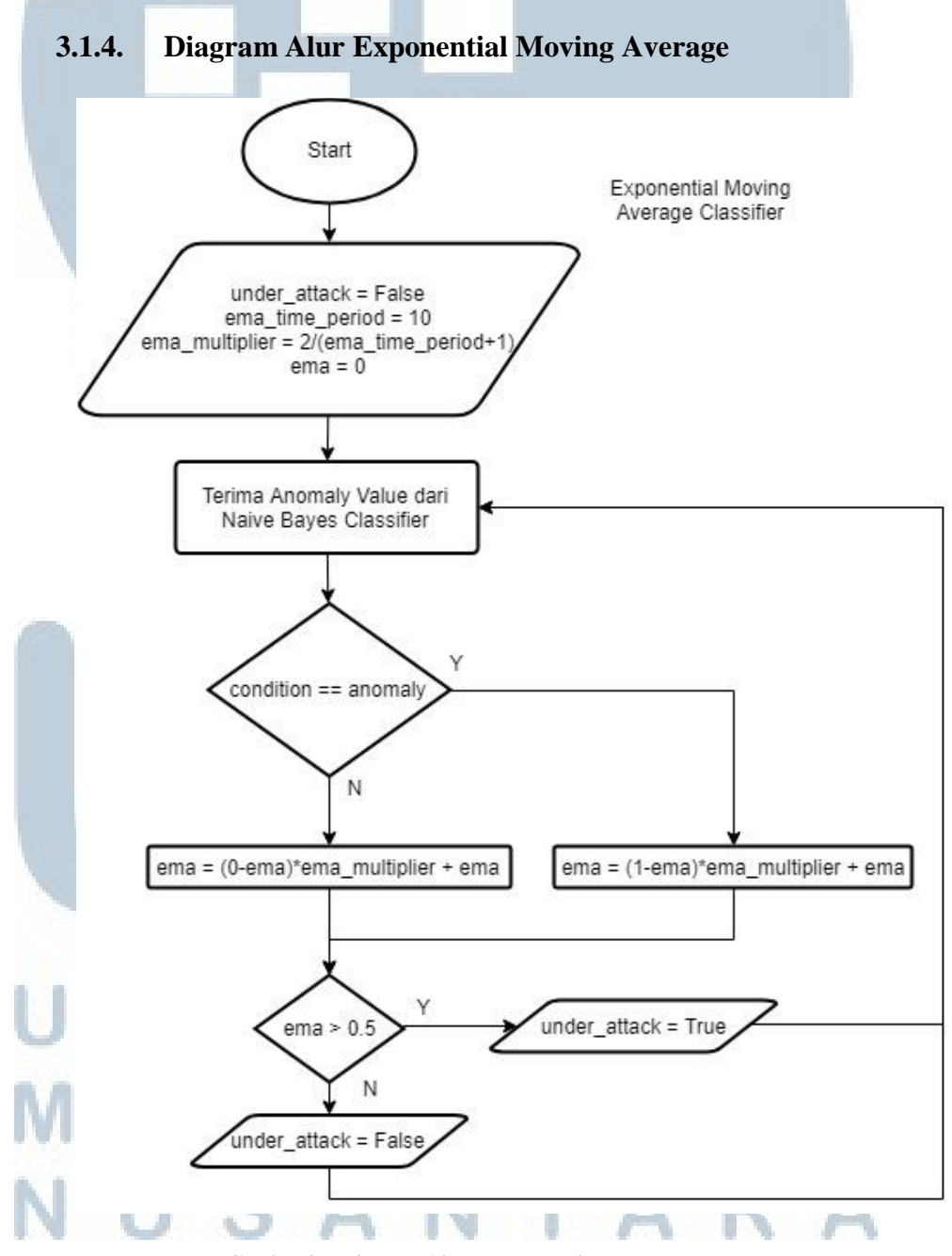

Gambar 3.7 Diagram Alur *Exponential Moving Average*

Gambar 3.7 menunjukkan diagram alur *exponential moving average*. Pertama akan dilakukan inisialisasi nilai awal *ema* dan kemudian nilai tersebut akan digunakan untuk perhitungan *ema* selanjutnya dengan menitikberatkan pada kondisi terbaru sehingga nilai yang didapat akan kecil kemungkinan *false positive* yang diakibatkan *fluktuasi* sesaat. Jika hasil penghitungan *ema* diatas 0.5 maka jaringan dianggap sedang berada dalam serangan dan value under\_attack menjadi True dan semua *incoming TCP packets* akan dialihkan melalui *SYN Proxy*, sedangkan sebaliknya, maka jaringan dianggap normal dan value under\_attack menjadi False dan *incoming TCP packets* dapat langsung mengakses *server* tanpa melalui *SYN Proxy*.

#### **3.2. Instrumen Penelitian**

Penelitian dilakukan dengan menggunakan instrumen perangkat keras dan perangkat lunak berikut:

> 1. Sebuah laptop dengan prosesor Intel core i7, RAM 8GB dengan OS ubuntu linux yang dijalankan diatas VMWare pada Windows 10 sebagai *OpenFlow Controller*

2. 3 buah pc dengan prosesor Intel core i5, RAM 8GB yang menjalankan Windows10 (salah satunya menjalankan ubuntu linux diatas VMWare sebagai *SYN Proxy*)

3. ZODIAC FX OpenFlow Switch

4. Wireshark